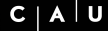

Sven Koschnicke, Christian Wulf, Florian Fittkau

[3. Desktop Client](#page-14-0)

[6. Fazit](#page-29-0)

Universeller Aufgabenclient

## — Erfahrungsbericht

Sven Koschnicke Christian Wulf Florian Fittkau

<span id="page-0-0"></span>10.11.2010

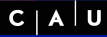

Sven Koschnicke, Christian Wulf, Florian Fittkau

- 
- 
- [3. Desktop Client](#page-14-0)
- 
- 
- [6. Fazit](#page-29-0)

# Outline

1 [Motivation](#page-2-0)

- **2** [Rhomobile Framework](#page-5-0)
- 3 [Desktop Client](#page-14-0)
- 4 [Dokumentenmanagement](#page-19-0)
- 5 [Werkzeuge](#page-27-0)
- 6 [Fazit](#page-29-0)

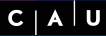

Sven Koschnicke, Christian Wulf, Florian Fittkau

#### [1. Motivation](#page-2-0)

[3. Desktop Client](#page-14-0)

[6. Fazit](#page-29-0)

## 1 [Motivation](#page-2-0)

2 [Rhomobile Framework](#page-5-0)

3 [Desktop Client](#page-14-0)

## 4 [Dokumentenmanagement](#page-19-0)

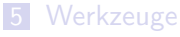

<span id="page-2-0"></span>6 [Fazit](#page-29-0)

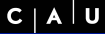

Sven Koschnicke, Christian Wulf, Florian Fittkau

#### [1. Motivation](#page-2-0)

- 
- [3. Desktop Client](#page-14-0)
- 
- 
- [6. Fazit](#page-29-0)

# Projektziel

Erstellung eines universellen Aufgabenclients zum Workforce-Management im Feld.

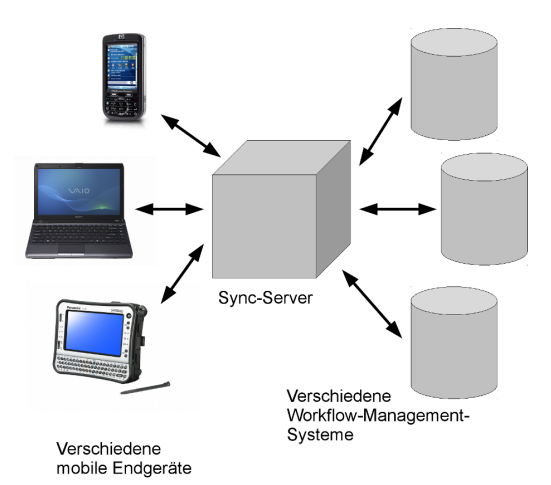

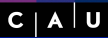

Sven Koschnicke, Christian Wulf, Florian Fittkau

#### [1. Motivation](#page-2-0)

[3. Desktop Client](#page-14-0)

[6. Fazit](#page-29-0)

# Universell

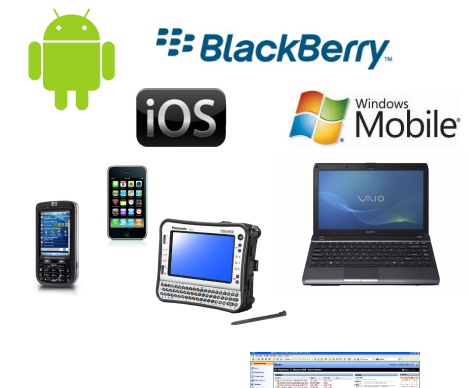

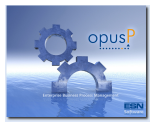

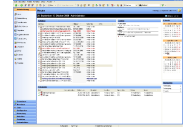

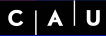

Sven Koschnicke, Christian Wulf, Florian Fittkau

#### [2. Rhomobile](#page-5-0) Framework

- [3. Desktop Client](#page-14-0)
- 
- 
- [6. Fazit](#page-29-0)

## **1** [Motivation](#page-2-0)

## 2 [Rhomobile Framework](#page-5-0)

3 [Desktop Client](#page-14-0)

## 4 [Dokumentenmanagement](#page-19-0)

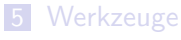

<span id="page-5-0"></span>6 [Fazit](#page-29-0)

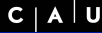

Sven Koschnicke, Christian Wulf, Florian Fittkau

- 
- [2. Rhomobile](#page-5-0) Framework
- [3. Desktop Client](#page-14-0)
- 
- 
- 

# Das Rhomobile Framework

- **Plattformunabhängige Entwicklung**
- **Flexible Darstellung durch Nutzung von HTML, CSS** und nativen Elementen
- Synchronisations-Komponente mit flexiblem Datenschema

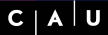

Sven Koschnicke, Christian Wulf, Florian Fittkau

#### [2. Rhomobile](#page-5-0) Framework

- [3. Desktop Client](#page-14-0)
- 
- 
- [6. Fazit](#page-29-0)

# Wie funktioniert Rhomobile?

#### **Rhodes App**

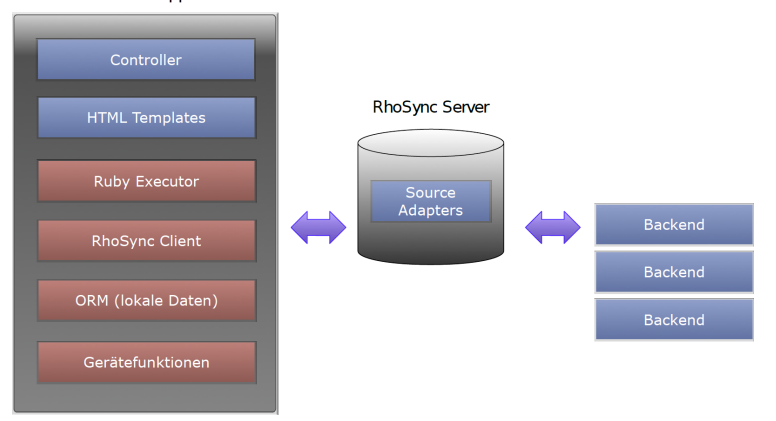

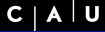

Sven Koschnicke, Christian Wulf, Florian Fittkau

#### [2. Rhomobile](#page-5-0) Framework

- [3. Desktop Client](#page-14-0)
- 
- 
- [6. Fazit](#page-29-0)

# Beispiel

Anzeige einer Liste von Aufgaben **n markieren einer Aufgabe als erledigt** 

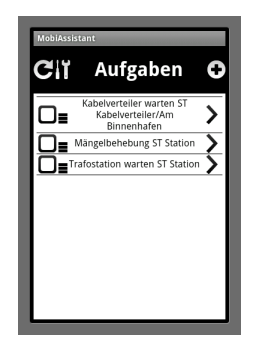

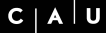

Sven Koschnicke, Christian Wulf, Florian Fittkau

#### [2. Rhomobile](#page-5-0) Framework

- [3. Desktop Client](#page-14-0)
- 
- 
- [6. Fazit](#page-29-0)

# Struktur des Frameworks

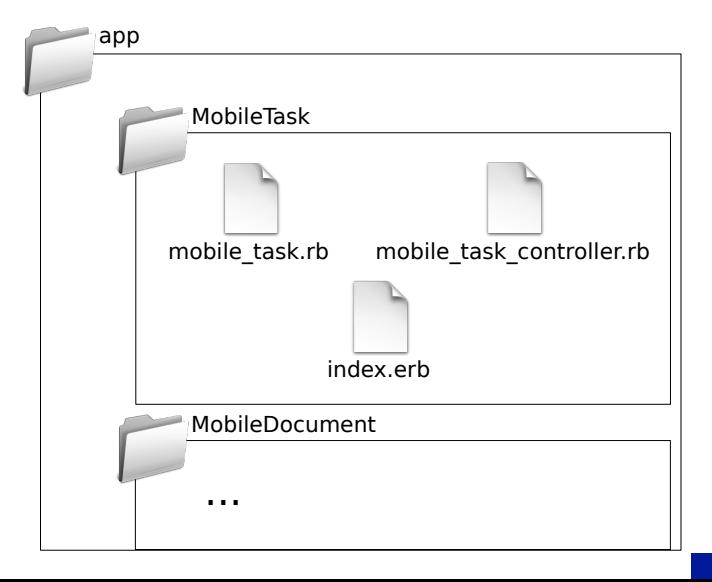

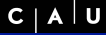

Sven Koschnicke, Christian Wulf, Florian Fittkau

#### [2. Rhomobile](#page-5-0) Framework

```
3. Desktop Client
```
- 
- [6. Fazit](#page-29-0)

# Model

2

4

7

11

1 class MobileTask

### mobile task.rb

```
3 include Rhom::FixedSchema
5 property :description, :string
6 property :status, :string
8 def open?
9 status == "open"
10 end
12 end
   \begin{pmatrix} 1 & 1 & 1 \\ 1 & 1 & 1 \\ 1 & 1 & 1 \end{pmatrix}
```
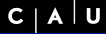

Sven Koschnicke, Christian Wulf, Florian Fittkau

#### [2. Rhomobile](#page-5-0) Framework

- [3. Desktop Client](#page-14-0)
- 
- 
- [6. Fazit](#page-29-0)

# Controller

2

5

8

## mobile\_task\_controller.rb

 $\begin{pmatrix} 1 & 1 & 1 \\ 1 & 1 & 1 \\ 1 & 1 & 1 \end{pmatrix}$ 

```
1 class MobileTaskController < Rho::RhoController
3 def index
4 @mobiletasks = MobileTask.find_all
6 render :action => :index
7 end
9 end
```
 $C | A | U$ 

#### Universeller [Aufgabenclient](#page-0-0)

Sven Koschnicke, Christian Wulf, Florian Fittkau

#### [2. Rhomobile](#page-5-0) Framework

- [3. Desktop Client](#page-14-0)
- 
- 
- [6. Fazit](#page-29-0)

# View

# $index.$ erb  $\overline{\phantom{a}}$

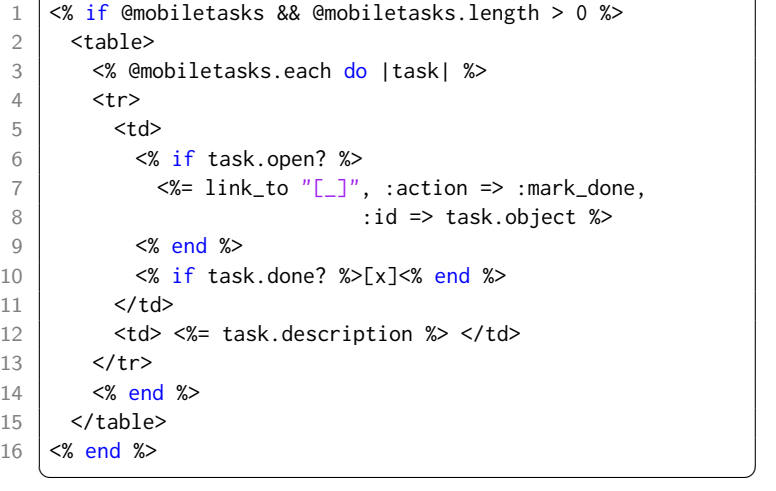

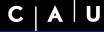

Sven Koschnicke, Christian Wulf, Florian Fittkau

#### [2. Rhomobile](#page-5-0) Framework

- [3. Desktop Client](#page-14-0)
- 
- 
- 

# Markieren einer Aufgabe als erledigt

mobile task controller.rb

```
1 class MobileTaskController < Rho::RhoController
2
3 def index
4 ...
5 end
6
7 def mark_done
8 | mobiletask = MobileTask.find @params[id]
9 mobiletask status = "done"
10 mobiletask.save
11
12 redirect to :action => :index
13 end
14
15 end
   \begin{pmatrix} 1 & 1 & 1 \\ 1 & 1 & 1 \\ 1 & 1 & 1 \end{pmatrix}
```
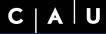

Sven Koschnicke, Christian Wulf, Florian Fittkau

- 
- 

#### [3. Desktop Client](#page-14-0)

- 
- 
- [6. Fazit](#page-29-0)

## **1** [Motivation](#page-2-0)

## 2 [Rhomobile Framework](#page-5-0)

## 3 [Desktop Client](#page-14-0)

## 4 [Dokumentenmanagement](#page-19-0)

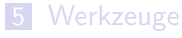

<span id="page-14-0"></span>6 [Fazit](#page-29-0)

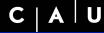

Sven Koschnicke, Christian Wulf, Florian Fittkau

- 
- 

#### [3. Desktop Client](#page-14-0)

- 
- 

# Anforderungen

- Eine zusätzliche Windows-Version für PCs
- Windows-ähnliches Aussehen inkl. besserer Bedienbarkeit
- Erweiterte Features (z.B. dynamische Kartennavigation)
- Gewünscht: Hohe Wiederverwendbarkeit des Quelltextes der mobilen Variante

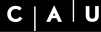

Sven Koschnicke, Christian Wulf, Florian Fittkau

- 
- 

#### [3. Desktop Client](#page-14-0)

- 
- 

# 1. Versuch

- **Erweiterung der Win32-Debugging-Anwendung**
- Nutzung des auf JS-basierenden
	- Rich-Client-Web-Frameworks **Yahoo! User Interface Library (YUI)**<sup>1</sup>
- **Angepasste Views, geringe Änderungen in den** Controllern

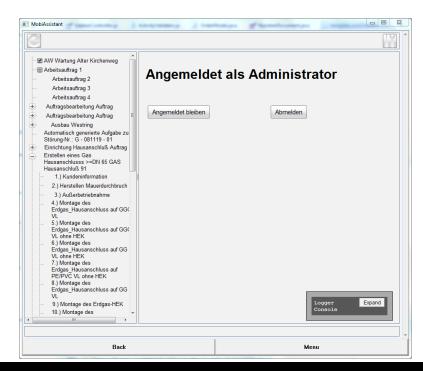

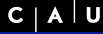

Sven Koschnicke, Christian Wulf, Florian Fittkau

- 
- 

#### [3. Desktop Client](#page-14-0)

- 
- 
- [6. Fazit](#page-29-0)

## Probleme

- Aufwendig  $\Rightarrow$  langsame Entwicklungsgeschwindigkeit
- **Ineffektiv (unnötige, unvorhergesehene** Nebenwirkungen)
	- ⇒ RhoMobile-Framework ist nicht dafür gemacht
- **Ineffizient**

 $C | A | U$ 

#### Universeller [Aufgabenclient](#page-0-0)

Sven Koschnicke, Christian Wulf, Florian Fittkau

#### [3. Desktop Client](#page-14-0)

- 
- 

# 2. Versuch

- **Native Java-Implementierung**
- **JS-Synchronisation-Bibliothek per Javas ScriptEngine**
- Swing & jgoodies  $\Rightarrow$  Googles WindowBuilder Pro  $\mathcal{L}_{\mathcal{A}}$
- Work in progress...

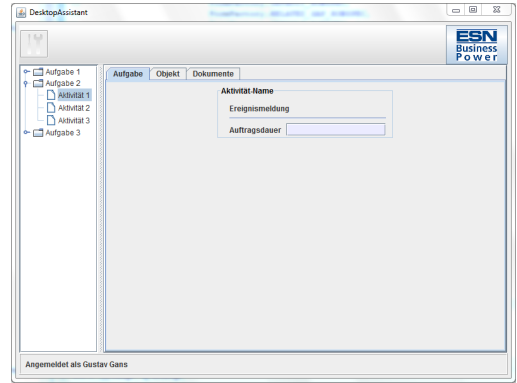

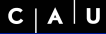

Sven Koschnicke, Christian Wulf, Florian Fittkau

- 
- 
- [3. Desktop Client](#page-14-0)

#### [4. Dokumenten](#page-19-0)management

[6. Fazit](#page-29-0)

## **1** [Motivation](#page-2-0)

2 [Rhomobile Framework](#page-5-0)

3 [Desktop Client](#page-14-0)

## 4 [Dokumentenmanagement](#page-19-0)

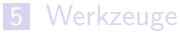

<span id="page-19-0"></span>6 [Fazit](#page-29-0)

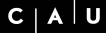

Sven Koschnicke, Christian Wulf, Florian Fittkau

[3. Desktop Client](#page-14-0)

[4. Dokumenten](#page-19-0)management

[6. Fazit](#page-29-0)

## Dokumentenmanagement

im Feld Dokumente bereithalten

**Fotos aufnehmen** 

nicht vom Framework vorgesehen

 $C | A | U$ 

#### Universeller [Aufgabenclient](#page-0-0)

Sven Koschnicke, Christian Wulf, Florian Fittkau

- 
- 
- [3. Desktop Client](#page-14-0)

#### [4. Dokumenten](#page-19-0)management

- 
- [6. Fazit](#page-29-0)

## Dokumentenmanagement

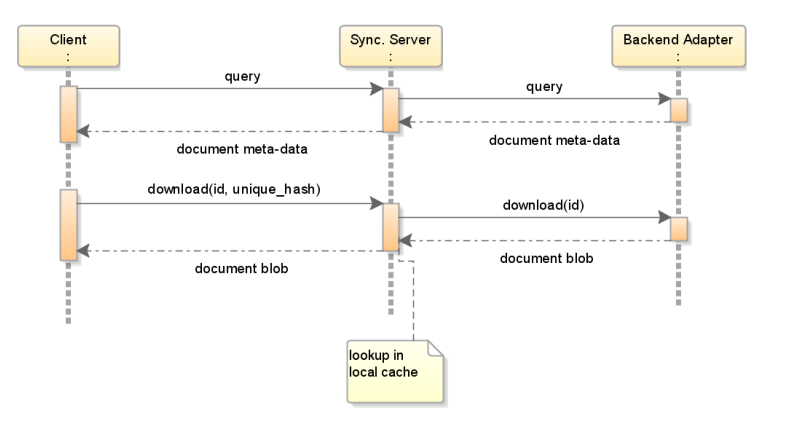

Abbildung 1: Synchronisationsprozess

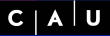

Sven Koschnicke, Christian Wulf, Florian Fittkau

[3. Desktop Client](#page-14-0)

#### [4. Dokumenten](#page-19-0)management

[6. Fazit](#page-29-0)

# Übersicht

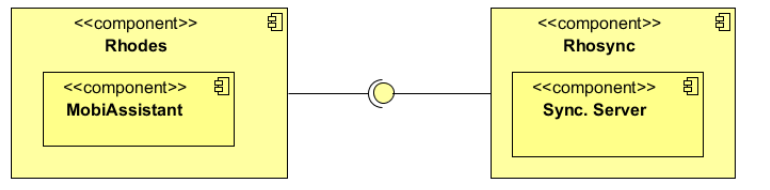

Abbildung 2: Architektur Übersicht

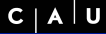

Sven Koschnicke, Christian Wulf, Florian Fittkau

[3. Desktop Client](#page-14-0)

#### [4. Dokumenten](#page-19-0)management

# Erweitern von RhoSync

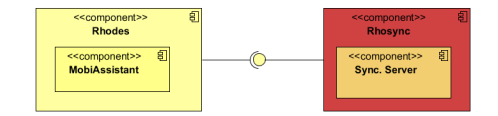

 $s$ erver.rb  $\overline{\phantom{a}}$ 1 get /application/download\_file do  $2$  catch all do  $3 \mid$  filename = 4 FileProcessor.download\_file(current\_client,params) 5 | send\_file(filename)  $6$  end 7 end  $\begin{pmatrix} 1 & 1 & 1 \\ 1 & 1 & 1 \\ 1 & 1 & 1 \end{pmatrix}$ 

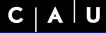

Sven Koschnicke, Christian Wulf, Florian Fittkau

[3. Desktop Client](#page-14-0)

#### [4. Dokumenten](#page-19-0)management

- 
- 

# Erweitern von RhoSync

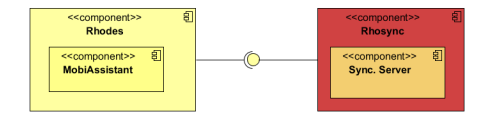

## file\_processor.rb

- 1 def download\_file(client,params=nil)
- 2 | client.app.download\_file params[:id], params[:unique\_hash]

 $\begin{pmatrix} 1 & 1 & 1 \\ 1 & 1 & 1 \\ 1 & 1 & 1 \end{pmatrix}$ 

 $3$  end

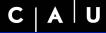

Sven Koschnicke, Christian Wulf, Florian Fittkau

[3. Desktop Client](#page-14-0)

#### [4. Dokumenten](#page-19-0)management

- 
- 

# Sync. Server

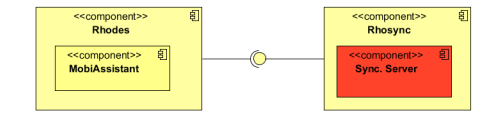

## application.rb

- 1 def download\_file(id, unique\_hash)
- 2 file\_name = File.join(get\_storage\_dir,id.to\_s)
- 3 if not check\_same\_document(file\_name, unique\_hash, id)

 $\begin{pmatrix} 1 & 1 & 1 \\ 1 & 1 & 1 \\ 1 & 1 & 1 \end{pmatrix}$ 

- 4 get\_document\_from\_backend(id, file\_name)
- $5$  end

```
6 return file name
```
 $7$  end

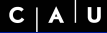

Sven Koschnicke, Christian Wulf, Florian Fittkau

[3. Desktop Client](#page-14-0)

#### [4. Dokumenten](#page-19-0)management

# Clientbefehl

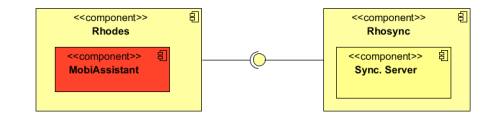

## Herunterladen einer Datei

```
1 Rho::AsyncHttp.download_file(
2 :url => syncserver + /download_file?client_id= +
3 client_id +"&id=" + id + "&unique_hash=" + unique_hash,
4 :filename => filename,
5 :headers => {Cookie => session},
6 :callback => callback,
7 :callback_param => params)
  \begin{pmatrix} 1 & 1 & 1 \\ 1 & 1 & 1 \\ 1 & 1 & 1 \end{pmatrix}
```
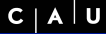

Sven Koschnicke, Christian Wulf, Florian Fittkau

- 
- 
- [3. Desktop Client](#page-14-0)
- 
- [5. Werkzeuge](#page-27-0)
- [6. Fazit](#page-29-0)

## **1** [Motivation](#page-2-0)

2 [Rhomobile Framework](#page-5-0)

3 [Desktop Client](#page-14-0)

### 4 [Dokumentenmanagement](#page-19-0)

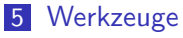

<span id="page-27-0"></span>6 [Fazit](#page-29-0)

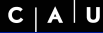

Sven Koschnicke, Christian Wulf, Florian Fittkau

- 
- 
- [3. Desktop Client](#page-14-0)
- 
- [5. Werkzeuge](#page-27-0)
- 

# Werkzeuge

- Versionsverwaltungssystem: git (dezentral)
	- Pro: Fork-Feature (github), Gute Merge-Funktionalität, Eclipse-Integration
	- Contra: Komplizierter als Subversion, Dezentralisation nicht benötigt
- **Emulatoren sehr hilfreich (kürzere Deploy-Zeit,** schnellere Reaktionszeit)
- Test-Framework mspec
- Continuous-Integration-Server

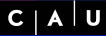

Sven Koschnicke, Christian Wulf, Florian Fittkau

- 
- 
- [3. Desktop Client](#page-14-0)
- 
- 
- [6. Fazit](#page-29-0)

## **1** [Motivation](#page-2-0)

- 2 [Rhomobile Framework](#page-5-0)
- 3 [Desktop Client](#page-14-0)
- 4 [Dokumentenmanagement](#page-19-0)
- 5 [Werkzeuge](#page-27-0)
- <span id="page-29-0"></span>6 [Fazit](#page-29-0)

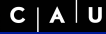

Fazit

#### Universeller [Aufgabenclient](#page-0-0)

Sven Koschnicke, Christian Wulf, Florian Fittkau

- 
- 
- [3. Desktop Client](#page-14-0)
- 
- 
- [6. Fazit](#page-29-0)
- $\blacksquare$  junges Framework -> noch einige Bugs, Dokumentation lückenhaft und nicht immer aktuell
- **aber: gute Zusammenarbeit mit den Entwicklern**
- dank open source gut anpassbar und erweiterbar
- Test-Driven-Development
- <span id="page-30-0"></span>**E** keine volle Unterstützung für Desktops